Информация о владел**ем ИНИСТЕРСТВО НАУКИ И ВЫСШЕГО ОБРАЗОВАНИЯ РОССИЙСКОЙ ФЕДЕРАЦИИ Рязанский институт (филиал)** Уникальн**ий слерали вйдот**о государственного автономного образовательного учреждения **высшего образования**  Документ подписан простой электронной подписью ФИО: Емец Валерий Сергеевич Должность: Директор филиала Дата подписания: 13.10.2023 13:39:38 f2b8a1573c931f1098cfe699d1debd94fcff35d7

**«Московский политехнический университет»**

**ПРИНЯТО** На заседании Ученого совета Рязанского института (филиала) Московского политехнического университета Протокол № 11 от «  $30$  »  $06$  2023 г.

### УТВЕРЖДАЮ

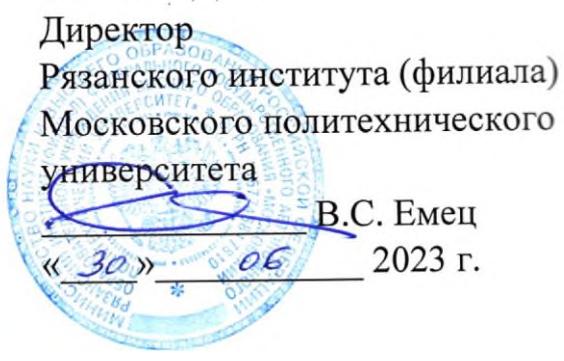

# **Рабочая программа дисциплины «Компьютерные методы проектирования и расчета»**

Направление подготовки **07.03.01 Архитектура**

Направленность образовательной программы

### **Архитектурное проектирование**

Квалификация, присваиваемая выпускникам **Бакалавр**

> Форма обучения **Очная**

Рабочая программа дисциплины разработана в соответствии с:

- Федеральным государственным образовательным стандартом высшего образования – бакалавриат по направлению подготовки 07.03.01 Архитектура, утвержденным приказом Министерства образования и науки Российской Федерации от 08.06.2017 г. № 509 (зарегистрирован Министерством юстиции Российской Федерации 27.06.2017 г., регистрационный №47195), с изменениями и дополнениями;

- учебным планом (очной форм обучения) по направлению подготовки 07.03.01 Архитектура.

Рабочая программа дисциплины включает в себя оценочные материалы для проведения текущего контроля успеваемости и промежуточной аттестации по дисциплине (п.7 Оценочные материалы (фонд оценочных средств) для текущего контроля успеваемости и промежуточной аттестации).

Автор: Г.С. Нечипорук, кандидат технических наук, доцент кафедры «Архитектура, градостроительство и дизайн»

(указать ФИО, ученую степень, ученое звание или должность)

Программа одобрена на заседании кафедры архитектуры, градостроительства и дизайна (протокол № 10 от 21.06.2023).

#### 1. Перечень планируемых результатов обучения по дисциплине, соотнесенных с планируемыми результатами освоения образовательной программы

### 1.1. Цель освоения дисциплины

Целью освоения дисциплины является

- формирование у обучающихся общепрофессиональных компетенций, направленных на получение знаний студентов по освоению методики решения задач расчета сооружений на прочность, жесткость и устойчивость и методикой анализа и оценки полученных результатов расчетов для принятия обоснованных инженерных решений.

#### $1.2$ Перечень планируемых результатов обучения по дисциплине «Компьютерные методы проектирования и расчета».

В результате освоения дисциплины «Компьютерные методы проектирования и расчета» у обучающегося формируется общепрофессиональная компетенция  $(OIIK)$ :  $OIIK-4$ .

Содержание указанных компетенций и перечень планируемых результатов обучения по данной дисциплине представлены в таблице 1.

|                              |                                                                                    | Основание                                                                                                    |
|------------------------------|------------------------------------------------------------------------------------|----------------------------------------------------------------------------------------------------|
|                              |                                                                                    | (ПС) *для                                                                                                    |
|                              | по дисциплине                                                                      | профессио                                                                                                    |
|                              |                                                                                    | нальных                                                                                                    |
|                              |                                                                                    | компетенц                                                                                                    |
|                              |                                                                                    | ий                                                                                                    |
| ОПК-4.1. умеет: Выполнять    | Знать:                                                                             |                                                                                                    |
| сводный анализ исходных      | • современные                                                                      |                                                                                                    |
| данных, данных задания на    | программные                                                                        |                                                                                                    |
| проектирование объекта       | комплексы,                                                                         |                                                                                                    |
| капитального строительства и |                                                                                    |                                                                                                    |
| данных задания на разработку | инженерные                                                                         |                                                                                                    |
| проектной документации.      | расчеты.                                                                           |                                                                                                    |
| Проводить поиск проектного   | Уметь:                                                                             |                                                                                                    |
| решения в соответствии с     |                                                                                    |                                                                                                    |
| особенностями объёмно-       |                                                                                    |                                                                                                    |
| планировочных решений        |                                                                                    |                                                                                                    |
|                              |                                                                                    |                                                                                                    |
| Проводить расчёт технико-    |                                                                                    |                                                                                                    |
| экономических показателей    |                                                                                    |                                                                                                    |
| объемно-планировочных        |                                                                                    |                                                                                                    |
| решений.                     |                                                                                    |                                                                                                    |
|                              |                                                                                    |                                                                                                    |
|                              |                                                                                    |                                                                                                    |
|                              |                                                                                    |                                                                                                    |
|                              |                                                                                    |                                                                                                    |
|                              |                                                                                    |                                                                                                    |
|                              |                                                                                    |                                                                                                    |
|                              |                                                                                    |                                                                                                    |
|                              |                                                                                    |                                                                                                    |
|                              | расчетов                                                                           |                                                                                                    |
|                              | Код и наименование индикатора<br>достижения компетенции<br>проектируемого объекта. | Thrainty yembre performance or y femme no Anexantrative<br>Планируемые<br>результаты обучения<br>осуществляющие<br>• выбирать<br>методы<br>НДС<br>расчета<br>конструкций,<br>соответствующие<br>содержанию<br>решаемых<br>инженерных<br>задач,<br>рационально<br>использовать<br>компьютерные<br>программные<br>средства.<br>Владеть:<br>• методами<br>проведения силовых<br>деформационных<br>И |

Таблина 1 – Планируемые результаты обучения по лисниплине

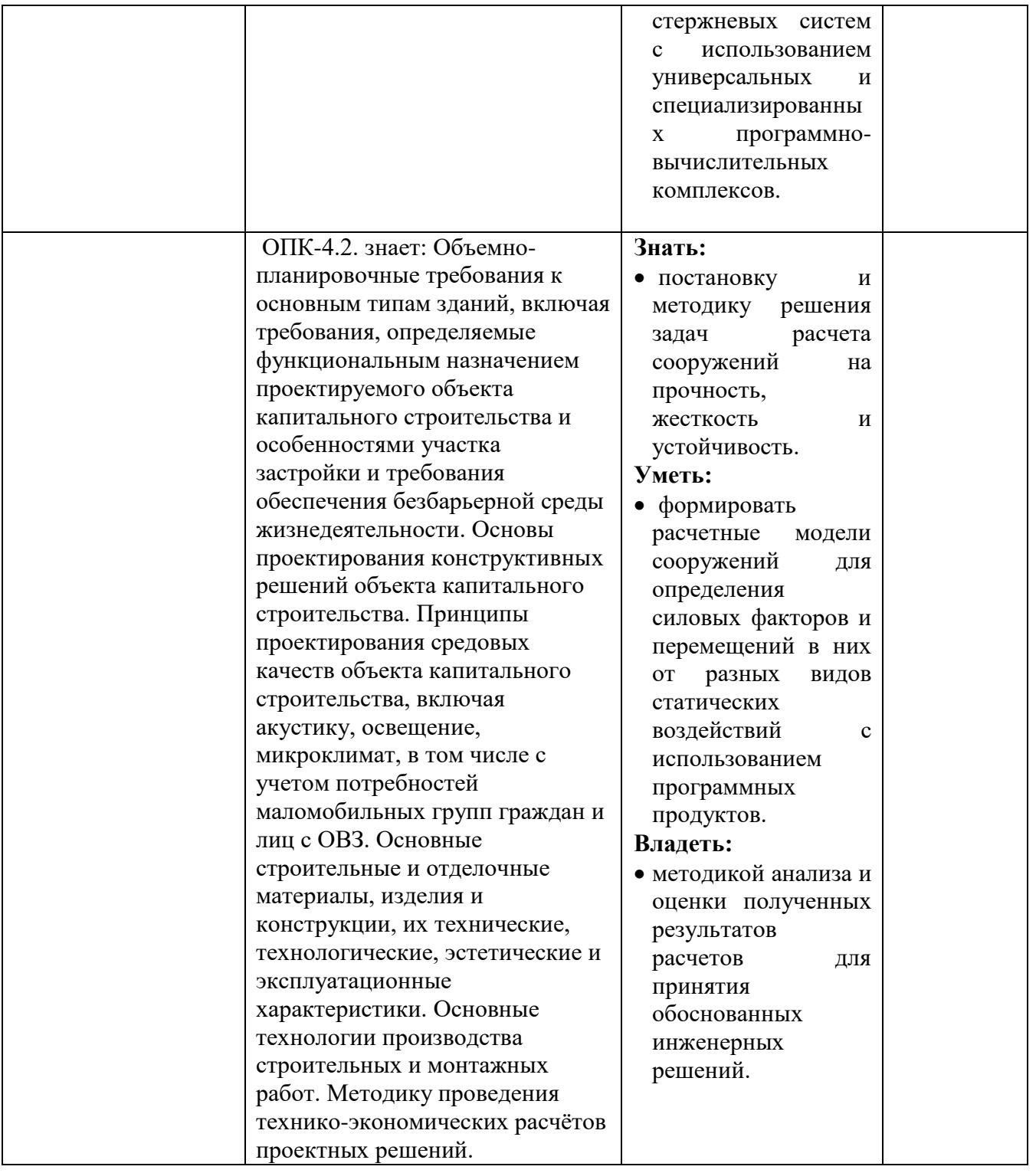

### **2 Место дисциплины в структуре образовательной программы**

Дисциплина «Компьютерные методы проектирования и расчета» относится к обязательной части Блока 1. Дисциплины (модули) образовательной программы бакалавриата по направлению подготовки 07.03.01 Архитектура.

Для изучения данной учебной дисциплины необходимы следующие знания, умения и навыки, формируемые предшествующими дисциплинами*:*

- «Математика»;

- «Теоретическая механика»;

- «Сопротивление материалов»;

- «Строительная механика».

### **Студент должен:**

**Знать:** 

разделы статики и динамики теоретической механики;

методику определения внутренних усилий в нагруженном стержне;

### **Уметь:**

- записывать уравнения равновесия произвольной и сходящейся системы сил;
- строить эпюры внутренних усилий;

 решать уравнения, неравенства и системы с применением аналитических методов, свойств функций, производной*;*

### **Владеть:**

• основными методами решения прочностных задач;

 навыками проведения доказательных рассуждений, логического обоснования выводов;

 навыками описания и исследования с помощью функций реальных зависимостей, представления их графически.

Изучение дисциплины «Компьютерные методы проектирования и расчета» является необходимым условием для эффективного освоения дисциплин: «Металлические конструкции», «Железобетонные и каменные конструкции», «Деревянные конструкции» и выполнения выпускной работы.

| Компет   | Предшествующие           | Данная        | Последующие                      |
|----------|--------------------------|---------------|----------------------------------|
| енция    | дисциплины               | дисциплина    |                                  |
| $OIIK-4$ | Математика               | «Компьютерны  | Строительная<br>механика»,       |
|          | Теоретическая механика   | е методы      | «Компьютерные<br>методы          |
|          | Сопротивление материалов | проектировани | проектирования<br>расчета»,<br>И |
|          | Строительная механика»   | я и расчета»  | «Металлические<br>конструкции»,  |
|          |                          |               | «Железобетонные<br>каменные<br>И |
|          |                          |               | «Деревянные<br>конструкции»,     |
|          |                          |               | конструкции».                    |
|          |                          |               |                                  |

Таблица 2 – Структурно-логическая схема формирования компетенций

### **3.Структура и содержание дисциплин**

Общая трудоемкость дисциплины «Компьютерные методы проектирования и расчета» составляет 3 зачетные единицы, 108 академических часов. Объем дисциплины «Компьютерные методы проектирования и расчета» в академических часах с распределением по видам учебных занятий указан в Таблице 3.

| Вид учебной работы        | Всего часов $\vert$ Семестр |  |
|---------------------------|-----------------------------|--|
|                           |                             |  |
| Аудиторная работа (всего) | 36                          |  |
| в том числе:              |                             |  |
| Лекции                    |                             |  |

Таблица 3 − Объем дисциплины в академических часах

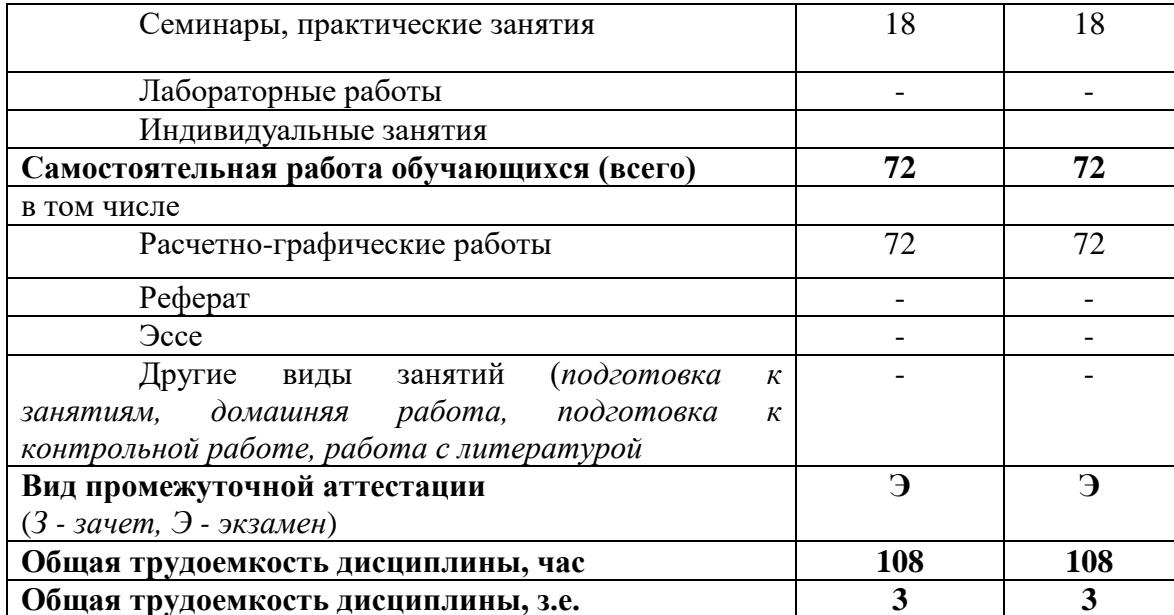

### 3.1 Содержание дисциплины, структурированное по темам

Распределение разделов дисциплины «Компьютерные методы проектирования и расчета» по видам учебных занятий и их трудоемкость указаны в таблице 4.

Таблица 4 - Разделы дисциплины «Компьютерные методы проектирования и расчета» и их трудоемкость по видам учебных занятий

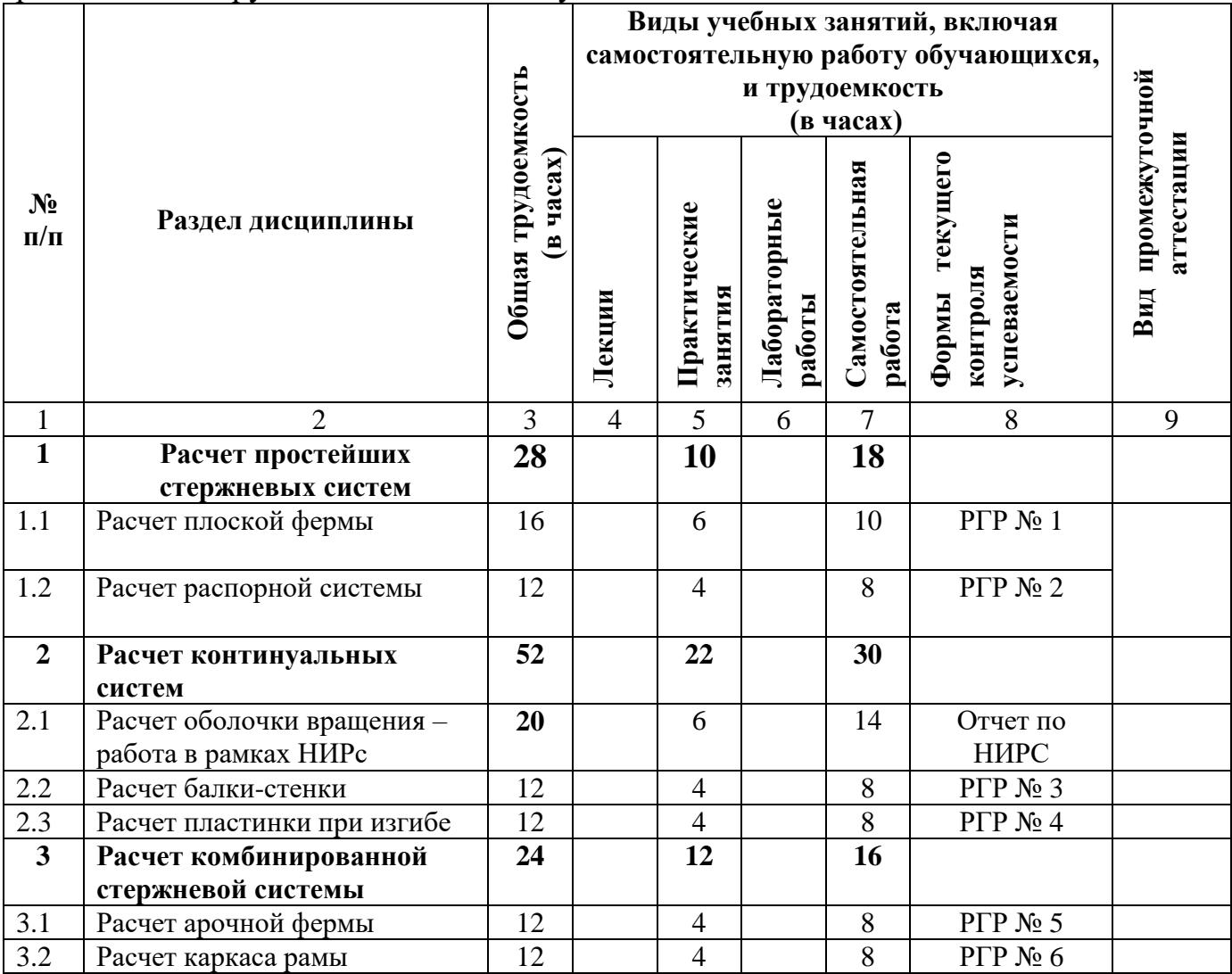

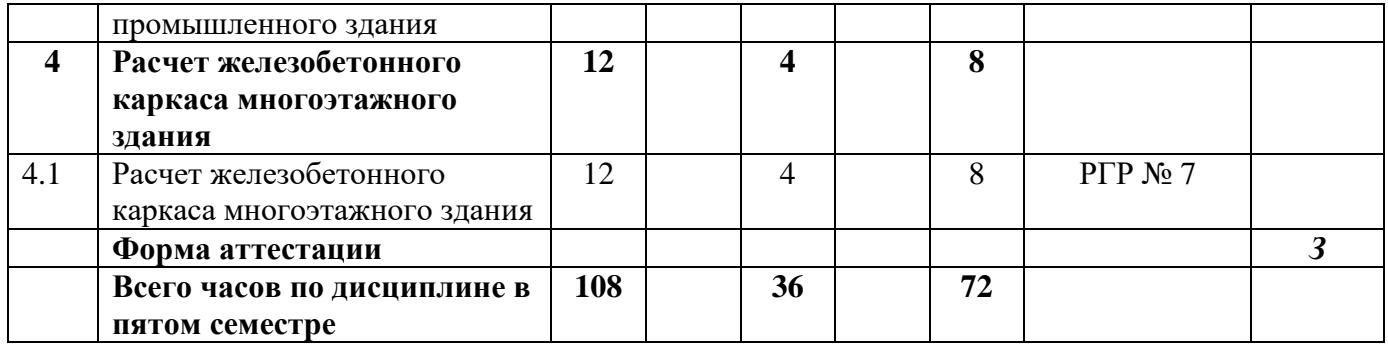

## **3.2 Содержание дисциплины, структурированное по темам**

Распределение разделов дисциплины «Компьютерные методы проектирования и расчета» по видам учебных занятий и их трудоемкость указаны в таблице 4.

Таблица 4 – Разделы дисциплины «Компьютерные методы проектирования и расчета» и их трудоемкость по видам учебных занятий

| $N$ ° п/п               | Наименование раздела                | Содержание раздела дисциплины                         |
|-------------------------|-------------------------------------|-------------------------------------------------------|
|                         | (темы) дисциплины                   |                                                       |
| $\mathbf{1}$            |                                     |                                                       |
| $\overline{\mathbf{1}}$ | Расчет простейших стержневых систем |                                                       |
| 1.1                     | Расчет плоской фермы                | Знакомство с программным комплексом ЛИРА САПР.        |
|                         |                                     | Создание расчетной схемы фермы, задание граничных     |
|                         |                                     | условий, размеров сечения стержней, нагрузок.         |
|                         |                                     | Получение результата напряженно-деформированного      |
|                         |                                     | состояния фермы.                                      |
|                         |                                     | Проверка условий прочности, условий устойчивости      |
|                         |                                     | сжатых элементов.                                     |
| 1.2                     | Расчет распорной системы            | Создание расчетной схемы балки<br>и распорной         |
|                         |                                     | системы, задание граничных условий, размеров сечения  |
|                         |                                     | стержней, нагрузок.                                   |
|                         |                                     | Получение результата напряженно-деформированного      |
|                         |                                     | состояния распорной системы.                          |
|                         |                                     | Определение форм свободных колебаний.                 |
|                         |                                     | Анализ НДС арки (рамы) при смене условий опирания.    |
| $\overline{2}$          |                                     | Расчет континуальных систем                           |
| 2.1                     | Расчет оболочки                     | Создание расчетной схемы<br>оболочки<br>вращения,     |
|                         | вращения                            | предназначенной для выполнения<br>покрытия<br>роли    |
|                         |                                     | большого<br>комбинация<br>пролета.<br>Рассматривается |
|                         |                                     | различных оболочек вращения.                          |
|                         |                                     | Задание<br>граничных условий, размеров<br>сечения     |
|                         |                                     | стержней, нагрузок.                                   |
|                         |                                     | Получение результата напряженно-деформированного      |
|                         |                                     | состояния арочной фермы.                              |
|                         |                                     | Работа выполняется в рамках НИРс.                     |
| 2.2                     | Расчет балки-стенки                 | Создание расчетной схемы сплошной балки-стенки,       |
|                         |                                     | выполняющей роль несущей стены. Задание граничных     |
|                         |                                     | условий, размеров сечения стержней, нагрузок.         |
|                         |                                     | Рассматривается поведение балки-стенки при наличии    |
|                         |                                     | отверстия или дверного проема.                        |
|                         |                                     | Получение результата напряженно-деформированного      |
|                         |                                     | состояния.                                            |
| 2.3                     | Расчет пластинки при                | расчетной<br>Создание<br>схемы<br>пластины,           |
|                         | изгибе                              | воспринимающей<br>Задание<br>поперечную<br>нагрузку.  |

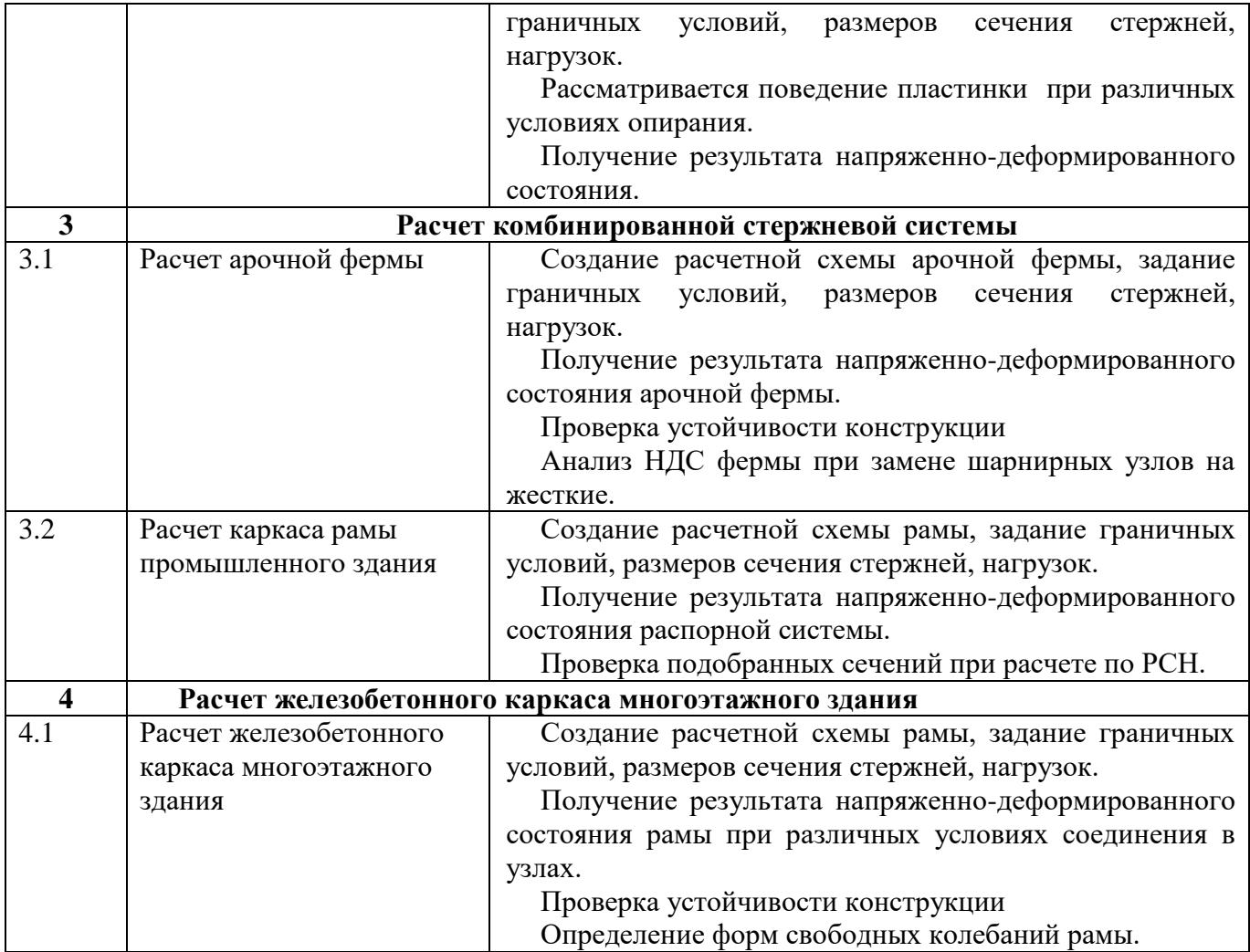

### **6 Перечень учебно-методического обеспечения для самостоятельной работы обучающихся по дисциплине «Компьютерные методы проектирования и расчета»**

Перечень разделов дисциплины «Компьютерные методы проектирования и расчета» и рекомендуемой литературы (из списка основной и дополнительной литературы) для самостоятельной работы студентов приведены в таблице 6.

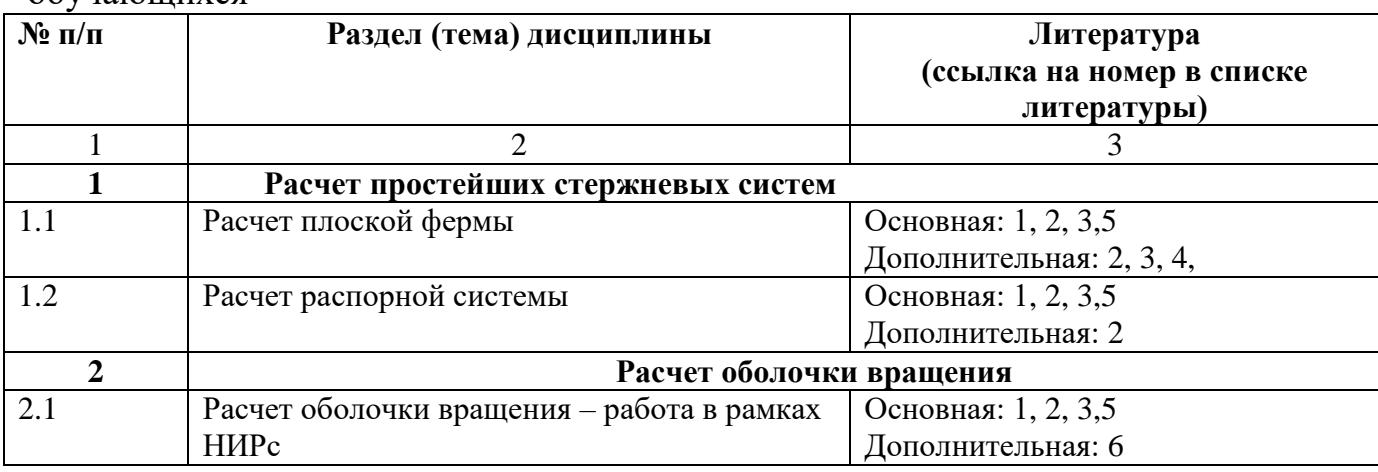

Таблица 5 – Учебно-методическое обеспечение самостоятельной работы обучающихся

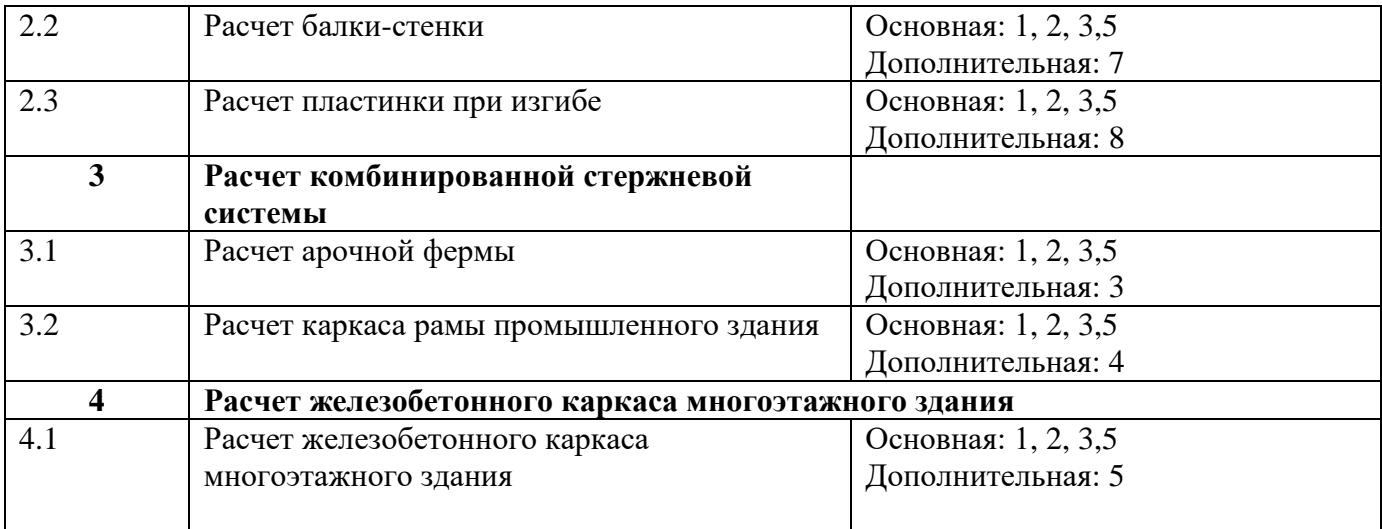

**7 Фонд оценочных средств для проведения промежуточной аттестации обучающихся по дисциплине «Компьютерные методы проектирования и расчета»**

### **7.1 Перечень компетенций с указанием этапов их формирования в процессе освоения образовательной программы**

Таблица 6 − Паспорт фонда оценочных средств

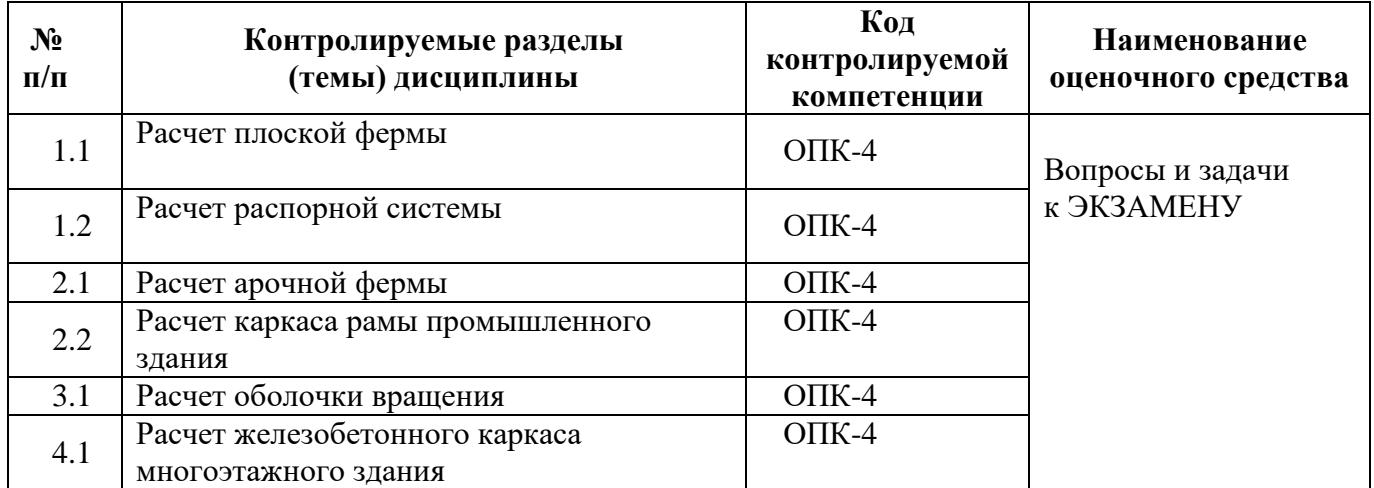

### **7.2 Описание показателей и критериев оценивания компетенций на различных этапах их формирования, описание шкал оценивания**

Таблица 7 – Описание показателей и критериев оценивания компетенций

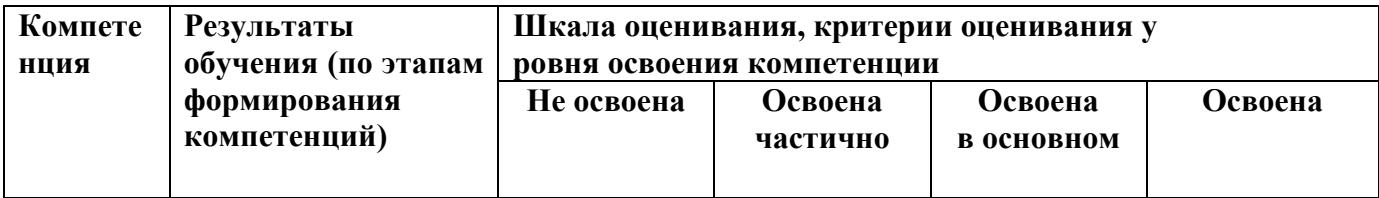

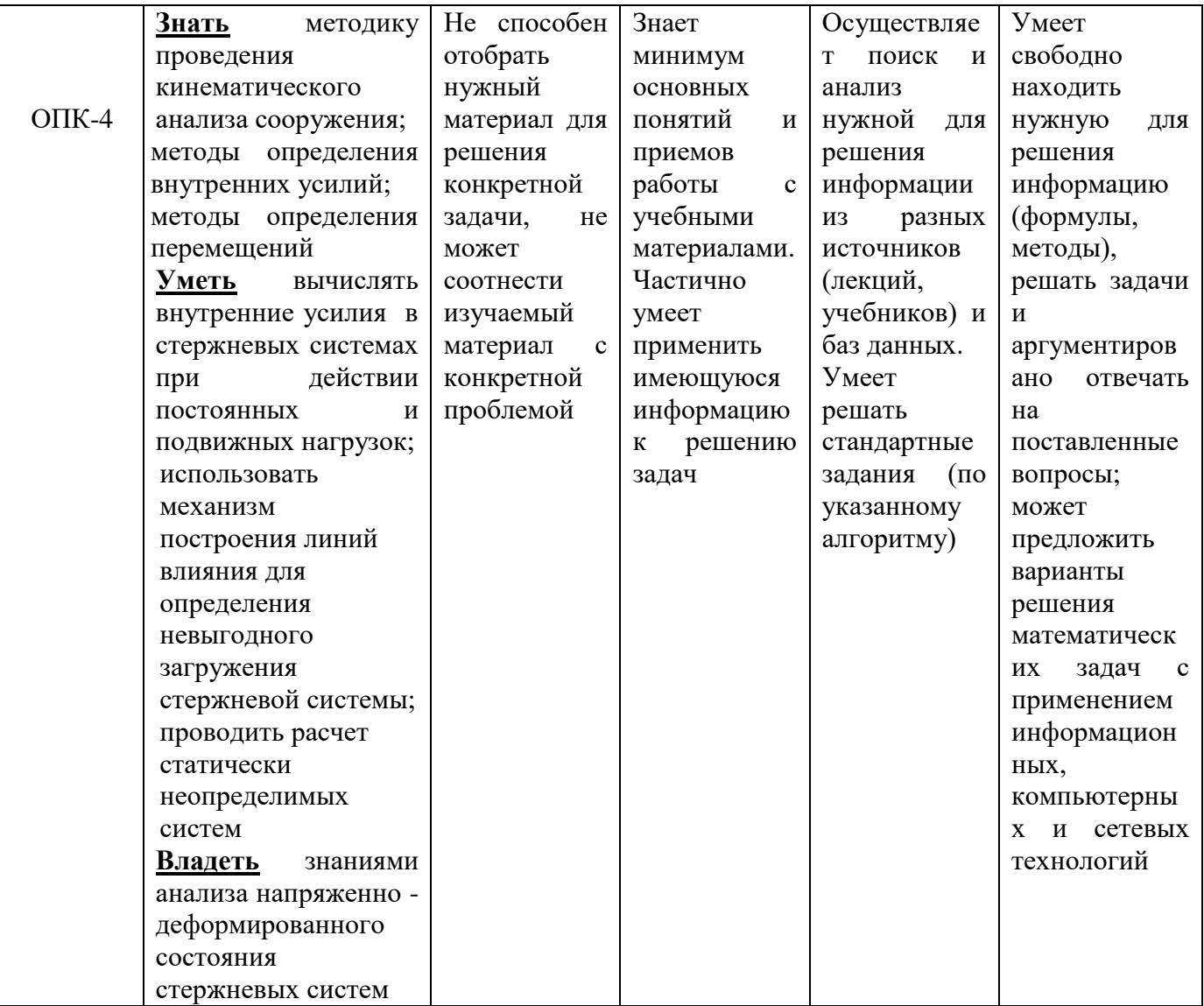

## 7.3 Типовые контрольные задания или иные материалы, необходимые для оценки знаний, умений, навыков и (или) опыта деятельности, характеризующих этапы формирования компетенций

## 7.3.1 Перечень расчетно-графических и контрольных работ

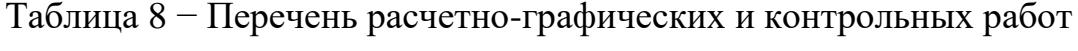

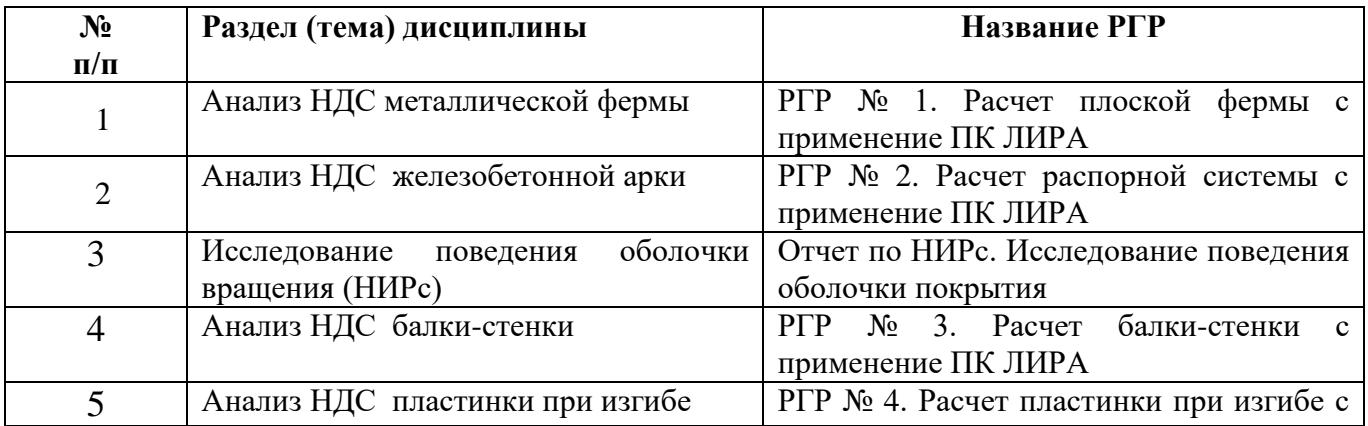

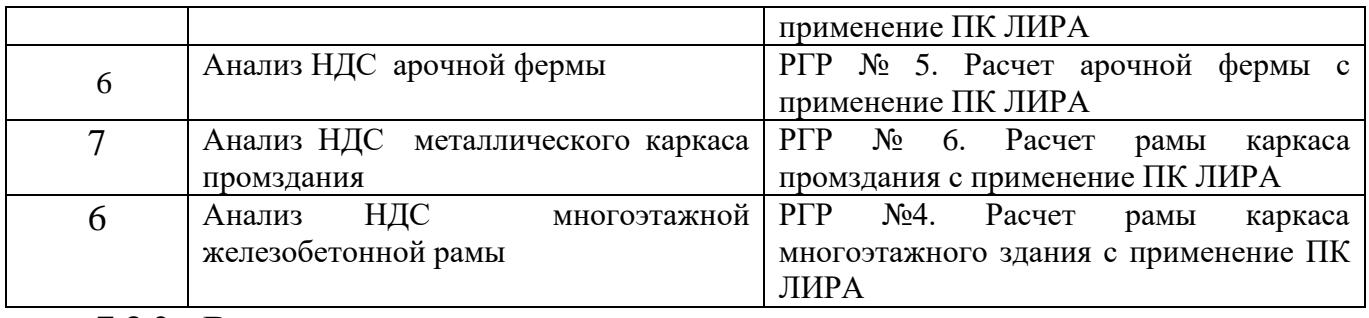

#### **7.3.2 Вопросы для подготовки к зачету по дисциплине «Компьютерные методы проектирования и расчета»**

- 1. Порядок создания расчетной схемы плоской фермы
- 2. Порядок создания расчетной схемы плоской 3-х этажной 4-х пролетной рамы
- 3. Порядок создания расчетной схемы плоской 2-х этажной рамы
- 4. Порядок создания расчетной схемы плоской арки
- 5. Порядок создания расчетной схемы балки-стенки
- 6. Порядок создания расчетной схемы пластинки при изгибе
- 7. Порядок назначения жесткости КЭ

8. Порядок назначения граничных условий (условий опирания) пластинки при изгибе

- 9. Порядок назначения граничных условий (условий опирания) рамы
- 10. Какие переменные являются основными неизвестными в МКЭ
- 11. Признак расчетной схемы фермы, плоской рамы.
- 12. Признак расчетной схемы балки-стенки, пластинки при изгибе.
- 13. Порядок назначения нагрузки в виде сосредоточенной силы
- 14. Порядок назначения распределенной нагрузки.
- 15. Порядок создания сейсмической нагрузки.
- 16. Порядок создания расчетной схемы пластинки при изгибе
- 17. Порядок назначения жесткости КЭ

18. Порядок назначения граничных условий (условий опирания)пластинки при изгибе

19. Порядок назначения граничных условий (условий опирания) рамы

20. Какие переменные являются основными неизвестными в МКЭ

## **7.3.3 Образцы билетов для проведения экзамена**

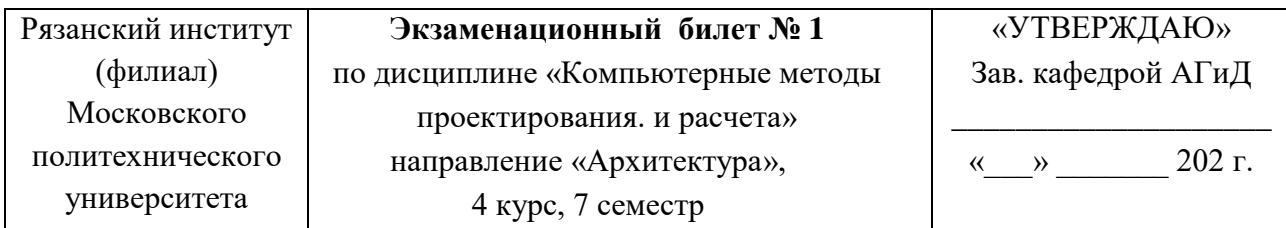

- 1. Порядок создания расчетной схемы плоской фермы.
- 2. Показать деформированный вид рамы. Построить эпюры *N, Q, M.*

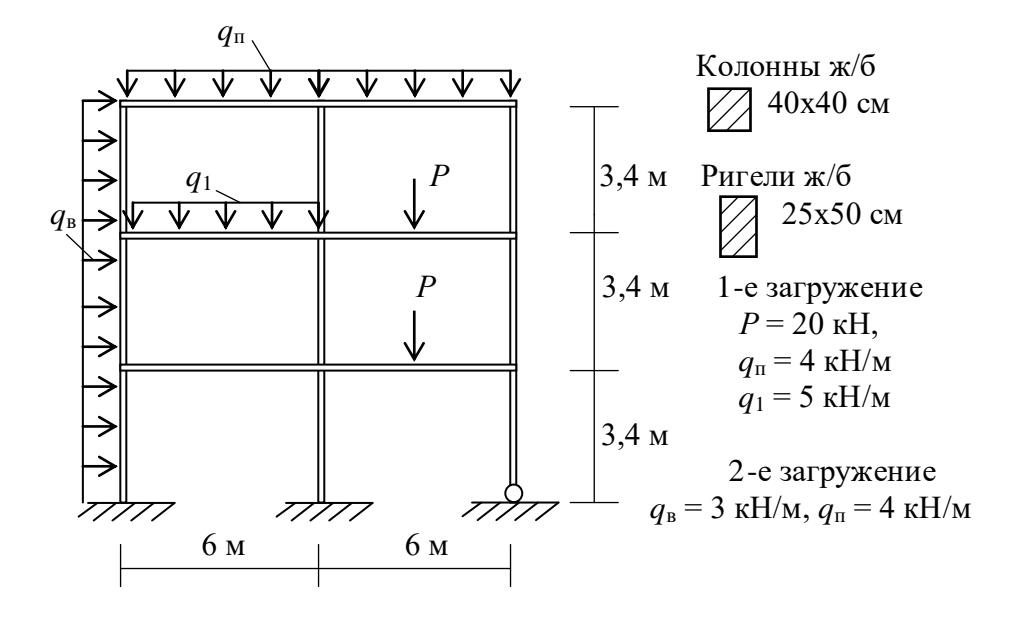

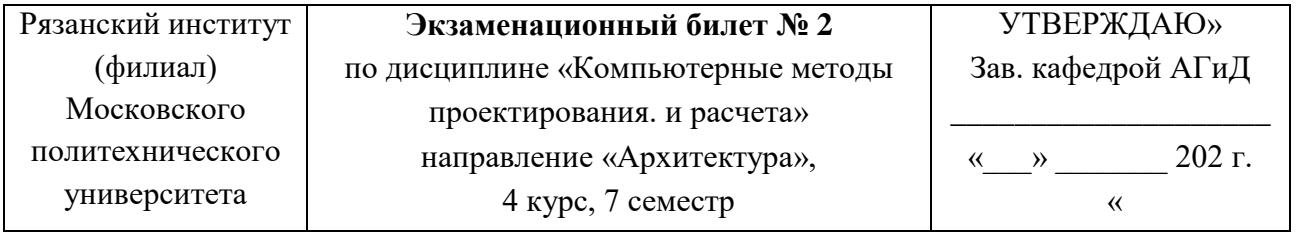

- 1. Порядок создания расчетной схемы плоской 3-х этажной 4-х пролетной рамы.
- 2. Получить деформированный вид конструкции. Определить Nmax и *z*max

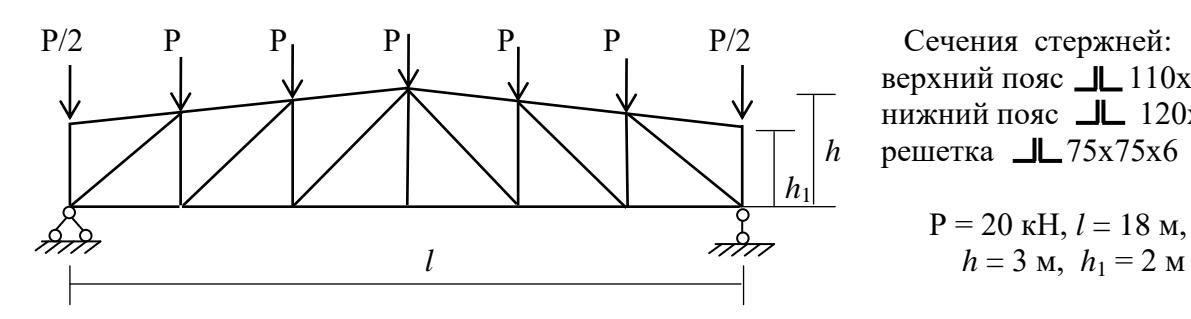

верхний пояс  $\Box$  110x110x10 нижний пояс  $\Box$  120х120х12 *h* решетка  $\Box$  75х75х6

 $P = 20 \text{ kH}, l = 18 \text{ m},$ 

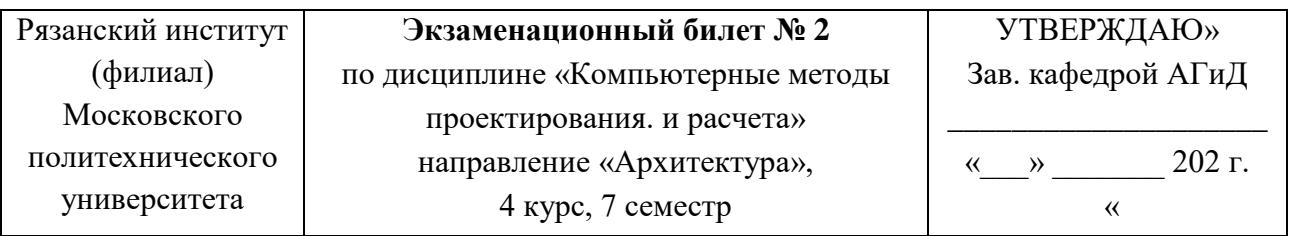

- 1.Порядок создания расчетной схемы плоской 2-х этажной рамы.
- 2. Построить эпюры внутренних усилий

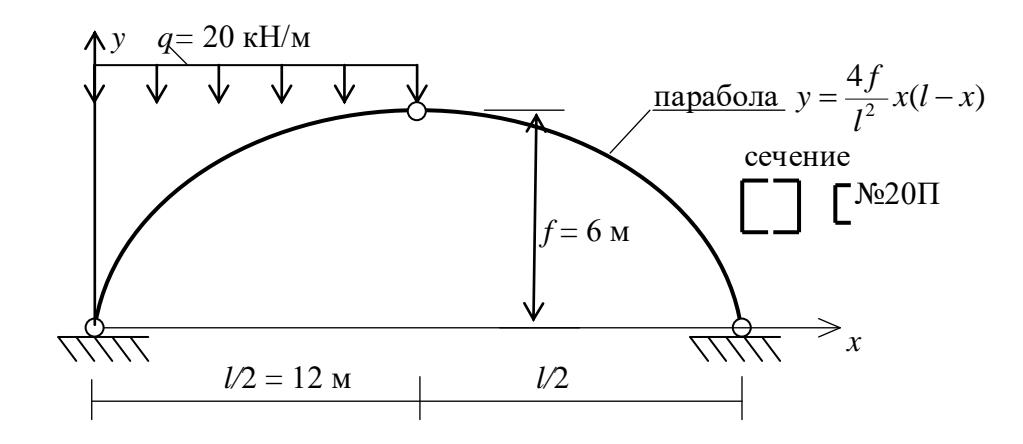

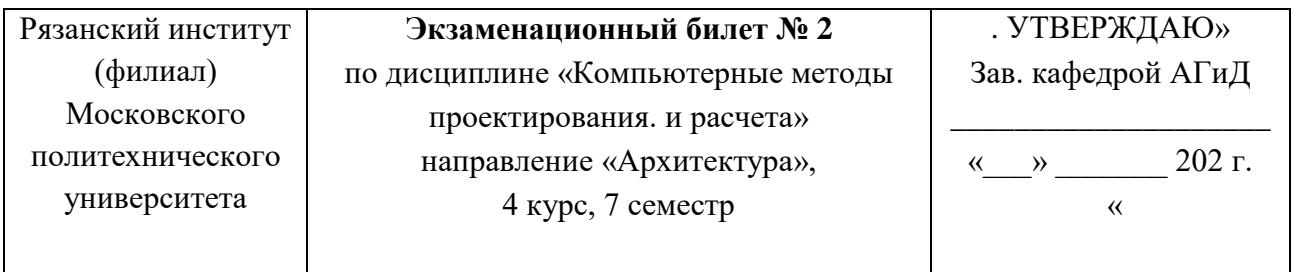

- 1. Порядок создания расчетной схемы плоской арки.
- 2. Построить эпюры M и Q, определить наибольший прогиб балки

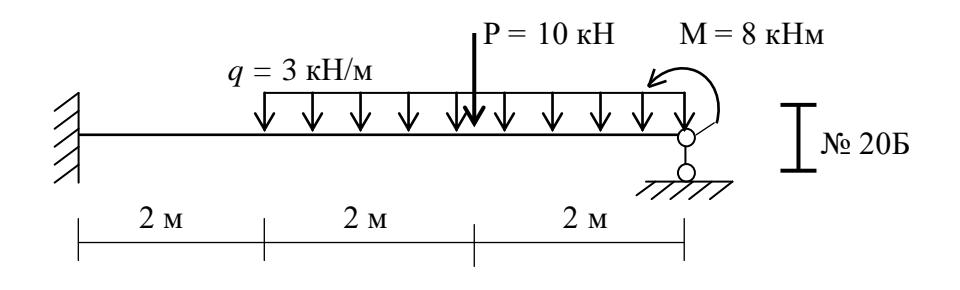

**7.4 Методические материалы, определяющие процедуры оценивания знаний, умений, навыков и (или) опыта деятельности, характеризующих этапы формирования компетенций**

### **7.4.1 Методические рекомендации по проведению зачета**

### **1) Цель проведения**

Основной целью проведения зачета является определение степени достижения целей по учебной дисциплине или ее разделам. Осуществляется это проверкой и оценкой уровня теоретических знаний, полученных студентами, умения применять их к решению практических задач, степени овладения студентами компетенций в объеме требований рабочей программы по дисциплине, а также их умение самостоятельно работать с учебной литературой.

#### **2) Форма проведения**

Формой промежуточной аттестации по данной дисциплине в первом семестре в соответствии с учебным графиком является зачет с оценкой.

#### **3) Метод проведения**

Зачет проводится по билетам с помощью технических средств (ЭВМ).

#### **4) Критерии допуска студентов к зачету**

В соответствии с требованиями руководящих документов и согласно Положению о текущем контроле знаний и промежуточной аттестации студентов института, к зачету допускаются студенты, выполнившие все требования учебной программы.

#### **5) Организационные мероприятия**

5.1. Назначение преподавателя, принимающего зачет

Зачет принимается лицами, которые вели практические занятия по данной дисциплине,

5.2. Конкретизация условий, при которых студенты освобождаются от сдачи зачета (основа - результаты рейтинговой оценки текущего контроля).

По представлению преподавателя, ведущего занятия в учебной группе, заведующий кафедрой может освободить студентов от сдачи зачета. От зачета освобождаются студенты, показавших отличные и хорошие знания по результатам рейтинговой оценки текущего контроля.

#### **6) Методические указания экзаменатору**

6.1. Конкретизируется работа преподавателей в предэкзаменационный период и в период непосредственной подготовки обучающихся к зачету.

Во время подготовки к зачету возможны индивидуальные консультации.

При проведении консультаций рекомендуется:

- дать организационные указания о порядке работы при подготовке к зачету, рекомендации по лучшему усвоению и приведению в стройную систему изученного материала дисциплины;

- ответить на непонятные, слабо усвоенные вопросы;

- дать ответы на вопросы, возникшие в процессе изучения дисциплины и выходящие за рамки учебной программы, «раздвинуть границы»;

- помочь привести в стройную систему знания обучаемых.

Для этого необходимо:

- уточнить учебный материал заключительного занятия. На нем целесообразно указать наиболее сложные места курса, обратив внимание на так называемые подводные камни, выявленные на предыдущих сдачах зачета.

- определить занятие, на котором заблаговременно довести организационные указания по подготовке к зачету;

Рекомендуется использовать при проведении консультаций опросно-ответную форму проведения. Целесообразно, чтобы обучаемые сами задавали вопросы. По характеру и формулировке вопросов преподаватель может судить об уровне и глубине подготовки обучаемых.

6.2. Уточняются организационные мероприятия и методические приемы при проведении зачета.

 **Количество одновременно находящихся экзаменующихся в аудитории**. В аудитории, где принимается зачет, может одновременно находиться студентов из расчета не более десяти на одного преподавателя.

 **Время**, **отведенное на подготовку** ответа по билету, не должно превышать: для зачета – 45 минут. По истечению данного времени после получения билета (вопроса) студент должен быть готов к ответу.

 **Организация практической части зачета.** Практическая часть зачета организуется так, чтобы обеспечивалась возможность проверить умение студентов применять программный продукт при решении практических заданий. Она проводится путем постановки экзаменующимся отдельных задач, упражнений, заданий, требующих практических действий по решению заданий. Каждый студент выполняет задание самостоятельно путем проведения расчетов с применением вычислительной техники При выполнении заданий студент отвечает на дополнительные вопросы, которые может ставить экзаменатор.

### **Действия преподавателя на зачете.**

Студенту на зачете разрешается брать один билет.

Во время испытания промежуточной аттестации студенты могут пользоваться рабочими программами учебных дисциплин, а также справочниками и прочими источниками информации, перечень которых устанавливается преподавателем.

Использование материалов, не предусмотренных указанным перечнем, а также попытка общения с другими студентами или иными лицами, в том числе с применением электронных средств связи, несанкционированные преподавателем перемещение по аудитории и т.п. не разрешается и являются основанием для удаления студента из аудитории.

Задача преподавателя на зачете заключается в том, чтобы внимательно заслушать студента, проконтролировать решение практических заданий, предоставить ему возможность полностью изложить ответ. Заслушивая ответ и анализируя методы решений практических заданий, преподаватель постоянно оценивает насколько полно, системно и осмысленно осуществляется ответ, решается практическое задание.

Считается бестактностью прерывать ответ студента, преждевременно давать оценку его ответам и действиям.

В тех случаях, когда ответы на вопросы или практические действия были недостаточно полными или допущены ошибки, преподаватель после ответов студентом на все вопросы задает дополнительные вопросы с целью уточнения

уровня освоения дисциплины. Содержание индивидуальных вопросов не должно выходить за рамки рабочей программы. Если студент затрудняется сразу ответить на дополнительный вопрос, он должен спросить разрешения предоставить ему время на подготовку и после подготовки отвечает на него.

### **Шкала и критерии оценивания**

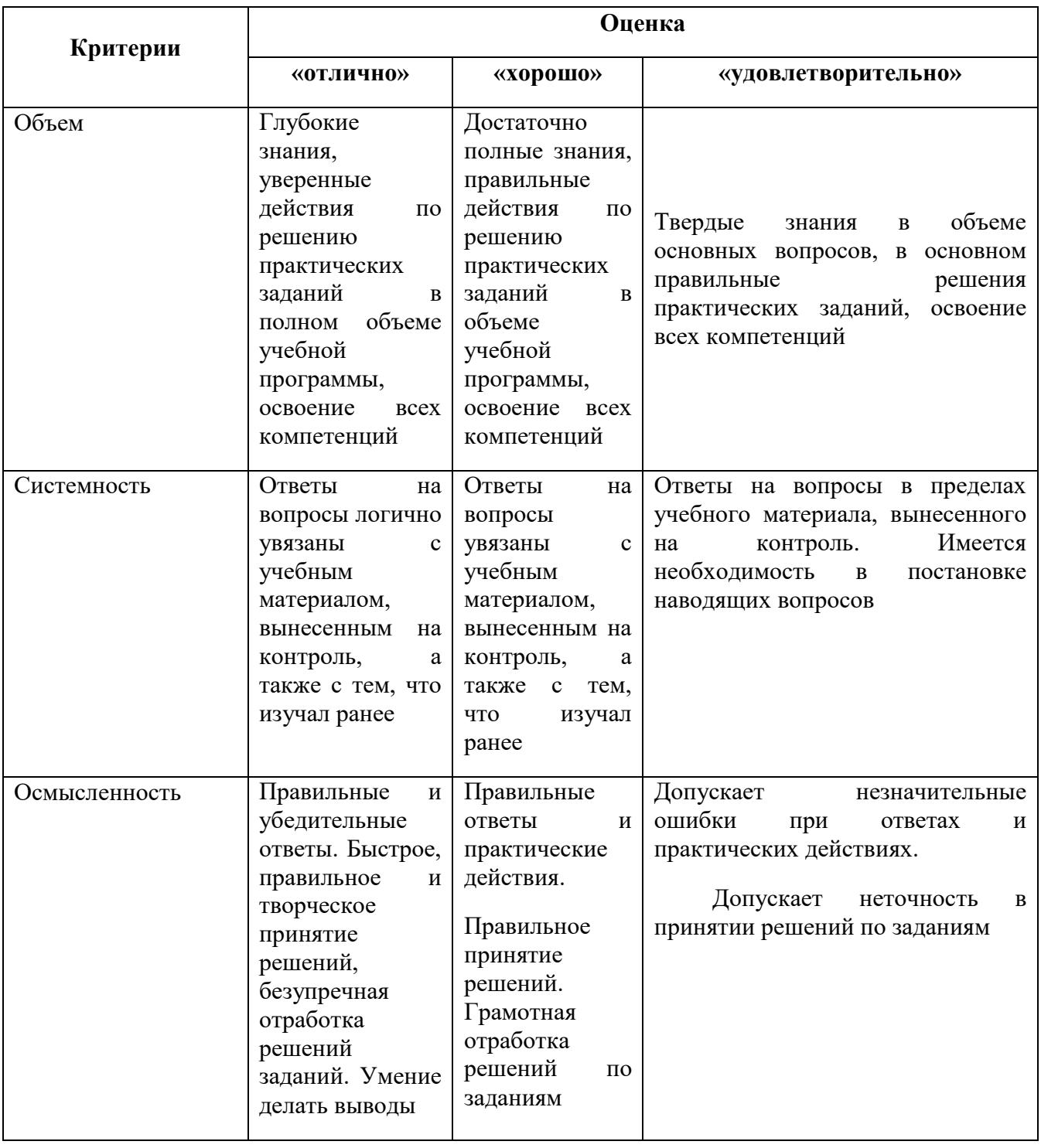

Таблица 9 – Шкала и критерии оценивания ответа на зачете с оценкой

**8 Перечень основной и дополнительной учебной литературы, необходимой для освоения дисциплины «Компьютерные методы проектирования и расчета»**

#### **а) основная литература:**

1. Дарков А.В., Шапошников Н.Н. Строительная механика: Учеб. -СПб.: «Лань»,  $2010. -656$  c.

2.Кривошапко С. Н.Строительная механика: лекции, семинары, расчетно-графические работы: Учеб. пособие для бакалавров.- М.: Изд-во Юрайт, 2014 – 319 с.

3. Городецкий Д.А. и др. Программный комплекс ЛИРА – САПР 2013. Учеб. пособие. -К. - М.: Электронное издание, 2013 – 376 с.

4. Кудишин Ю. А. и др. Металлические конструкции. Учебник для студентов вузов. М.: Академия., 2007. 668 с.

5. Барабаш М. С.. и др. Современные технологии расчета и проектирования металлических и деревянных конструкций. Учебное пособие для студентов вузов, М.: Изд. АСВ, 2010. 336 с. // <http:// library. knigafund.ru>.

### **б) дополнительная литература:**

1. Нечипорук Г. С. Расчет стержневых систем с применением ПК ЛИРА. (часть 1, расчет плоских ферм), Рязань.: Изд. РИ(ф) МАМИ, 2015. 25 с.

2. Нечипорук Г. С. Расчет стержневых систем с применением ПК ЛИРА. (часть 2, расчет распорных систем), Рязань.: Изд. РИ(ф) МАМИ, 2015. 25 с.

3. Нечипорук Г. С. Расчет стержневых систем с применением ПК ЛИРА. (часть 3, расчет плоской арочной фермы), Рязань.: Изд. РИ(ф) МАМИ, 2015. 21 с.

4. Нечипорук Г. С. Расчет стержневых систем с применением ПК ЛИРА. (часть 4, расчет рамы каркаса производственного здания), Рязань.: Изд. РИ(ф) МАМИ, 2016. 22 с.

5. Нечипорук Г. С. Расчет стержневых систем с применением ПК ЛИРА. (часть 5, расчет рамы каркаса многоэтажного здания), Рязань.: Изд. РИ(ф) МАМИ, 2014. 32 с.

6. Нечипорук Г. С. Анализ напряженно – деформированного состояния оболочки вращения с применение ПК ЛИРА. Методические указания / Г. С. Нечипорук. – Рязань: Изд. РИ(ф) МАМИ, 2015. – 34 с.

7. Нечипорук Г. С. Решение плоской задачи теории упругости с применением ПК ЛИРА. Методические указания. Рязань, РИ(ф)МПУ, 2016 (электронная версия). 22 с.

8. Нечипорук Г. С. Решение задачи изгиба пластинки с применением ПК ЛИРА. Методические указания для студентов строительных специальностей. Рязань, РИ(ф) МАМИ, 2014(электронная версия). 25 с.

### **9 Перечень ресурсов информационно-телекоммуникационной сети «Интернет», необходимых для освоения дисциплины «Компьютерные методы проектирования и расчета»**

- 1. Электронная библиотечная система «КнигаФонд»− [http://library.knigafund.ru](http://library.knigafund.ru/)
- 2. Электронно-библиотечная система издательства «Лань» − e.lanbook.com.
- 3. Электронная библиотека учебной литературы − [http://www.alleng.ru](http://www.alleng.ru/)

### **10 Методические указания для обучающихся по освоению дисциплины «Компьютерные методы проектирования и расчета»**

#### **10.1 Методические указания к практическим занятиям**

При подготовке к практическим занятиям обучающимся необходимо изучить основную литературу, ознакомиться с дополнительной литературой, новыми публикациями в периодических изданиях: журналах, газетах и т.д. При этом учесть рекомендации преподавателя и требования учебной программы. В ходе подготовки к практическим занятиям необходимо освоить основные понятия и методики расчета показателей, ответить на контрольные вопросы.

В течении практического занятия студенту необходимо выполнить задания, выданные преподавателем, что зачитывается как текущая работа студента.

#### **10.2 Методические указания по подготовке доклада**

При подготовке доклада рекомендуется сделать следующее. Составить планконспект своего выступления. Продумать примеры с целью обеспечения тесной связи изучаемой теории с реальной жизнью. Подготовить сопроводительную слайд-презентацию и/или демонстрационный раздаточный материал по выбранной теме.

Рекомендуется провести дома репетицию выступления с целью отработки речевого аппарата и продолжительности выступления (регламент – 7 мин.).

### **10.3 Методические указания по выполнению расчетно-графической работы**

При выполнении расчетно-графической работы рекомендуется сделать следующее. Прежде всего изучить теоретические вопросы по теме РГР, ориентироваться на методические указания по выполнению расчетно-графической работы. Внимательно и подробно изучить рассмотренные на занятиях и в методических пособиях примеры выполнения задания.

Строго соблюдать график выполнения расчетно-графической работы, задавать текущие вопросы и получать консультации от преподавателя. Ознакомиться с методикой защиты выполненной работы.

#### **10.4 Методические указания по выполнению творческих заданий**

Рекомендуется в каждом из сформированных творческих коллективов студентов назначить ответственного координатора, который должен руководить работой в целом.

Проведение анализа по отдельным направлениям внутри творческого коллектива рекомендуется поручить отдельно тому или иному члену творческого коллектива, который и будет отвечать за данный вид анализа по исследуемому предприятию.

#### **10.5 Методические указания по подготовке к контрольным мероприятиям**

Текущий контроль осуществляется в виде устных, тестовых опросов по теории, контрольной работы, тестирования и защиты расчетно-графических работ. При подготовке к опросу студенты должны освоить теоретический материал по блокам тем, выносимых на этот опрос.

При подготовке к аудиторной контрольной работе студентам необходимо повторить материал лекционных и практических занятий по отмеченным преподавателям темам.

### **10.6 Методические указания по выполнению индивидуальных типовых заданий**

В случае пропусков занятий, наличия индивидуального графика обучения и для закрепления практических навыков студентам могут быть выданы типовые индивидуальные задания, которые должны быть сданы в установленный преподавателем срок. Выполненные задания оцениваются на оценку.

#### **10.7 Методические указания по подготовке к экзамену**

При подготовке к экзамену рекомендуется сделать следующее. Ознакомиться со списком вопросов. Перед экзаменом повторить материал, ориентируясь на конспект лекций и рекомендуемую литературу. По каждой теме дисциплины решить три - пять типовых задач.

### **11 Перечень информационных технологий, используемых при осуществлении образовательного процесса по дисциплине «Компьютерные методы проектирования и расчета», включая перечень программного обеспечения и информационных справочных систем.**

При осуществлении образовательного процесса по дисциплине «Компьютерные методы проектирования и расчета»

широко используются следующие информационные технологии:

1. Проведение практических занятий на базе компьютерных классов с использованием ИКТ технологий.

2. Осуществление текущего контроля знаний на базе компьютерных классов с применением ИКТ технологий.

Перечень программного обеспечения, используемого в образовательном процессе:

- OC Windows 7:
- Microsoft Office 2010;
- Microsoft Office Excel 2003;
- $\bullet$  LIRA SAPR 2013

### **12 Описание материально-технической базы, необходимой для осуществления образовательного процесса**

Специализированные аудитории, используемые при проведении практических занятий, комплектом аппаратуры, позволяющей демонстрировать текстовые и графические материалы.

Перечень аудиторий и материально-технические средства, используемые в процессе обучения, представлены в таблице 10.

| Аудитория    | Вид занятия      | Материально-технические средства                                        |
|--------------|------------------|-------------------------------------------------------------------------|
|              | 2                | 3                                                                       |
| No 205       | Практическое     | Рабочее место преподавателя:                                            |
| Компьютерный | занятие          | персональный компьютер 1 шт;                                            |
| класс        |                  | Рабочее место учащегося:                                                |
|              |                  | персональный компьютер с монитором 15 шт;                               |
|              |                  | устройства ввода/вывода звуковой информации                             |
|              |                  | (наушники, микрофон) - 0 шт;                                            |
|              |                  | устройства ввода/вывода звуковой информации                             |
|              |                  | (колонки) - 1 шт;                                                       |
|              |                  | Программное обеспечение                                                 |
|              |                  |                                                                         |
| № 206        | Практическое     | Рабочее место преподавателя:                                            |
| Компьютерный | занятие,         | персональный компьютер 1 шт;                                            |
| класс        | самостоятельная  | Рабочее место учащегося:                                                |
|              | работа студентов | персональный компьютер с монитором 15 шт;                               |
|              |                  | устройства ввода/вывода звуковой информации                             |
|              |                  | (наушники, микрофон) - 0 шт;                                            |
|              |                  | устройства ввода/вывода звуковой информации                             |
|              |                  | (колонки) - 1 шт;                                                       |
|              |                  | Программное обеспечение                                                 |
| No 113       | Практическое     | Рабочее место преподавателя:                                            |
| Компьютерный | занятие,         | персональный компьютер 1 шт;                                            |
| класс        | самостоятельная  | Рабочее место учащегося:                                                |
|              | работа студентов | персональный компьютер с монитором 15 шт;                               |
|              |                  | устройства ввода/вывода звуковой информации<br>$\overline{\phantom{0}}$ |
|              |                  | (наушники, микрофон) - 0 шт;                                            |
|              |                  | устройства ввода/вывода звуковой информации                             |
|              |                  | (колонки) - 1 шт;                                                       |
|              |                  | Программное обеспечение                                                 |

Таблица 10 – Перечень аудиторий и оборудования